# <span id="page-0-0"></span>Laboratorio di Python Iterazione incondizionata, sequenze immutabili

#### 5 marzo 2015

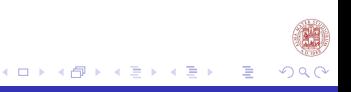

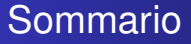

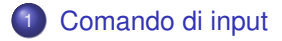

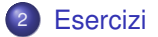

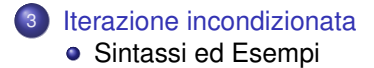

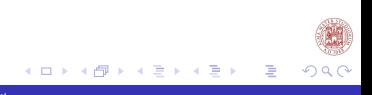

#### <span id="page-2-0"></span>Input da tastiera Sintassi

```
<var> = raw_input('stringa descrittiva') #versione 2.*
<var>= input('stringa descrittiva')
#versione 3.* si assegna a <var> una stringa
```
- var: indica il nome della variabile a cui si assegna il valore di input digitato da tastiera
- raw input(): era il comando che richiedeva in input la stringa di caratteri.
- input(): è una funzione prende in input la stringa di caratteri, o un tipo di dato (tuple, list, int) specificato. es: int(input('stringa descrittiva'))

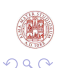

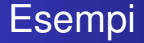

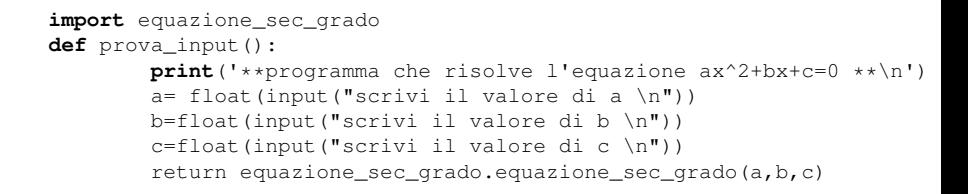

Commenta la funzione.

[Laboratorio di Python](#page-0-0)

∢ ロ ▶ . ∢ 伺 ▶ . ∢ ヨ ▶ . ∢

Input e Output vs parametri della funzione

- Quali differenze ci sono tra il comando input, e la definizione di una funzione che prenda dei parametri di ingresso.
- Spiega la differenza tra return e print.

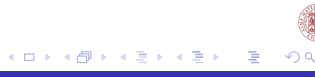

<span id="page-5-0"></span>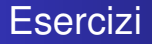

- Definire una funzione che prenda come parametri due valori a, b ne stampi il valore a video, infine restituisca il valore di b a cui è stato sommato il quadrato di a.
- Definire una funzione che prenda come parametri due valori qualsiasi e restituisca il valore True se sono uguali e False se sono diversi

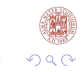

# Soluzioni

```
def sommaquadrato(a,b):
    print(a,b)
    return b+a**2
def uguaglianza(a,b):
 return a==b
```
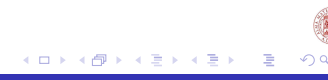

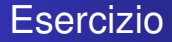

Riordinare le istruzioni del prossimo lucido al fine di definire una funzione che presi come parametri (a,b,c) restituisca gli intervalli di valori in cui risulta essere verificata la disequazione  $ax^2 + bx + c > 0$ .

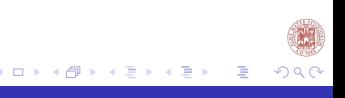

# Riordina le istruzioni

```
import math
def equazione_sec_grado(a,b,c):
     if a==0 and b==0 and c==0:
          return 'indeterminata', None
     elif a==0 and b==0:
          return 'impossibile', None
     elif a==0:
          return -c/b, None
     else:
          delta=b**2-4*axci.f delta(0 \cdotreturn 'impossibile', None
          else:
               x1 = (-b + math.sart(delta)) / (2*a)x2= (-b-math.sart(delta)) / (2*a)return x1, x2
```
K ロ ▶ K 御 ▶ K 君 ▶ K 君 ▶ ..

### Riordina le istruzioni

```
def disequazione(a,b,c):
          elif x1=="impossibile" and x2 is None:
               if a>0:
                print (x1,"<x<",x2)
               else:
                  print ("x<", x1, "and x>", x2)
          if x1 is not None and x2 is not None:
                     if b>0:
               print ("x>",x1)
          else:
               print ("x<", x1)
        elif x1!= "impossibile" and x1!="indeterminata" and x2 is None:
             if a>0 or b>0 or c>0:
               print ("sempre")
            else:
               print ("mai")
       elif x1== "indeterminata" and x2 is None:
            print("mai")
   x1, x2=equazione sec grado(a,b,c)
                                              K ロ ▶ K 御 ▶ K 君 ▶ K 君 ▶ ...
                                                                  目
```
#### <span id="page-10-0"></span>**Disequazione**

```
def disequazione(a,b,c):
     x1,x2=equazione_sec_grado(a,b,c)
     if x1 is not None and x2 is not None:
          if a>0:
               print (\sqrt{n}x\leq 1, x], "and x >", x(2)else:
               print (x1, "< x<", x2)elif x1!= "impossibile" and x1!="indeterminata" and x2 is None:
          if b>0:
               print ("x>",x1)
          else:
               print ("x<", x1)
     elif x1== "indeterminata" and x2 is None:
          print("mai")
     elif x1=="impossibile" and x2 is None:
          if a>0 or b>0 or c>0:
               print ("sempre")
          else:
               print ("mai")
```
[Laboratorio di Python](#page-0-0)

K ロ ▶ K 御 ▶ K 君 ▶ K 君 ▶ ...

э

[Sintassi ed Esempi](#page-11-0)

## <span id="page-11-0"></span>**Outline**

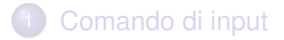

#### **[Esercizi](#page-5-0)**

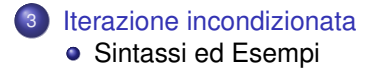

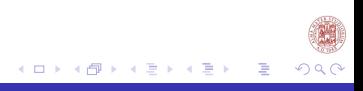

[Sintassi ed Esempi](#page-11-0)

#### Iterazione Sintassi

**for** <var> in <sequence>: <istruzioni\_for>

- var: indica il nome della variabile che assume ad ogni ciclo, in sequenza tutti i valori presenti in <tuple> e per ognuno di questi valori sono eseguite le <istruzioni for>.
- sequence: è un gruppo di tipi di dato in python.
- $\bullet$  istruzioni for: sono l'insieme di istruzioni che vengono eseguite per tutti i valori presenti nella tupla

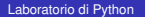

### Esempio 0

```
def stampanovocali(s):
    vocali='aeiouAEIOU'
    for i in s:
        if i not in vocali:
            print i
```
- **1 Cosa stampa questo codice? Commenta la funzione.**
- <sup>2</sup> Modificare questa funzione in modo tale che passata una stringa come parametro della funzione, questa stampi le vocali maiuscole al posto delle vocali minuscole.

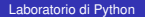

# Esempio 1

```
def posizionevocale(i):
     vocali='aeiou'
     for c in range(len(vocali)):
          if i == vocali[c]:
               return c
     return -1def stampanovocali(s):
    for i in s:
        if posizionevocale(i)==-1:
            print i
```
- **1** Cosa stampa questo codice? Commenta le funzioni.
- <sup>2</sup> Modificare questa funzione in modo tale che passata una stringa come parametro della funzione, questa **stampi le vocali maiuscole** al posto delle vocali minuscole.

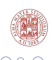

[Sintassi ed Esempi](#page-11-0)

#### Soluzione esempio 1

```
def stampavocaliMaiuscole(s):
     Vocali='AEIOU'
     for i in s:
          c=posizionevocale(i)
          if c>-1:
               print(Vocali[c])
```
<sup>1</sup> Modificare il codice in modo tale che passata una stringa come parametro alla funzione, questa **restituisca una stringa** con le vocali Maiuscole.

[Sintassi ed Esempi](#page-11-0)

### Soluzione esempio 2

```
def sostituiscivocalimaiuscole(s):
     Vocali='AEIOU'
     M=''
     for i in s:
          c=posizionevocale(i)
          if c>-1:
               M=M+Vocali[c]
          else:
               M=M+i
     return M
```
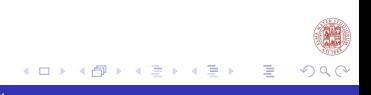

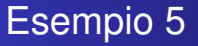

- **1** Scrivere una funzione preso in input un numero restituisca si se il numero è primo e no altrimenti
- <sup>2</sup> Scrivere una funzione che preso come parametro un valore x stampi tutti i divisori di x.
- **3** Scrivere una funzione che presi come parametri i valori x, y stampi restituisca i stampi i divisori comuni.

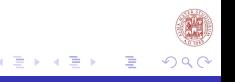

[Sintassi ed Esempi](#page-11-0)

# Soluzione 5.1

```
def primo():
     z=int(input('Inserisci un numero'))
     c=int (math.sqrt(z))
     for i in range (2,c+1):
          if (z%i ==0):
               return 'no'
     return('sì')
```
 $290$ K ロ ⊁ K 倒 ≯ K 君 ⊁ K 君 ⊁ 目

[Sintassi ed Esempi](#page-11-0)

# <span id="page-19-0"></span>Soluzione 5.2

```
def divisori(x):
     c=int (math.sqrt(z))
     for i in range (1,c+1):
           if (x \& i == 0):
                 print(i)
     print(x)
```
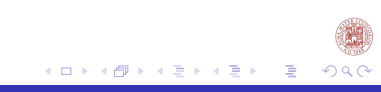

[Sintassi ed Esempi](#page-11-0)

## <span id="page-20-0"></span>Soluzione 5.3

```
def divisori(x):
     s=()c=x//2
     for i in range (1,c+1):
          if (x \& i == 0):
               s=s+(i,)return(s+(x,))def divisori_comuni(x,y):
     divX=divisori(x)
     divY=divisori(y)
     for i in divX:
          if i in divY:
               print(i)
```
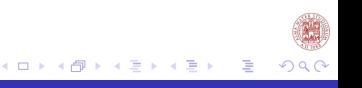

# Esercizi a casa

- <sup>1</sup> Scrivere una funzione che presi come parametri due numeri restituisca il valore true se il primo è divisore del secondo e false altrimenti
- <sup>2</sup> Scrivere una funzione che presi come parametri due numeri stampi maggiore se il primo è maggiore del secondo; minore se il primo è minore del secondo; uguale se sono uguali.
- <sup>3</sup> Scrivere una funzione che stampi a video le consonanti della stringa passata come parametro.
- <sup>4</sup> Scrivere una funzione che richiesta una stringa in input la salvi in un'altra variabile al contrario, infine restituisca la variabile contente la stringa al contrario come output della funzione.
- **6** Scrivere una funzione che preso come parametro una stringa restituisca True se èpalindroma, False altrimenti
- <sup>6</sup> Scrivere una funzione che sostituisca a una stringa richiesta in input tutte le occorrenze di un carattere passato come parametro, con un altro carattere passato come parametro.
- 7 Inviate gli esercizi svolti a: **labinfo.mat.u[nibo@gm](#page-20-0)[ai](#page-10-0)[l.](#page-11-0)[co](#page-20-0)[m](#page-11-0)**

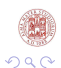

[Sintassi ed Esempi](#page-11-0)

#### Cosa abbiamo fatto?

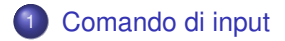

#### <sup>2</sup> [Esercizi](#page-5-0)

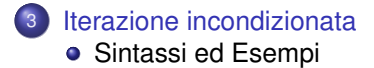

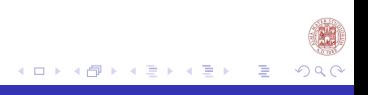